# **SLGSafe User's Guide**

#### **Changing a Case After Issue**

You can change a case in SLGSafe, provided you are authorized to do so.

After the case is issued, only addresses, contact names, and contact numbers can be changed. Other changes should be submitted to Special Investments Branch by fax at (304) 480-5277. There may be an administrative fee for this service.

After issue, only the Trustee or Owner can make changes.

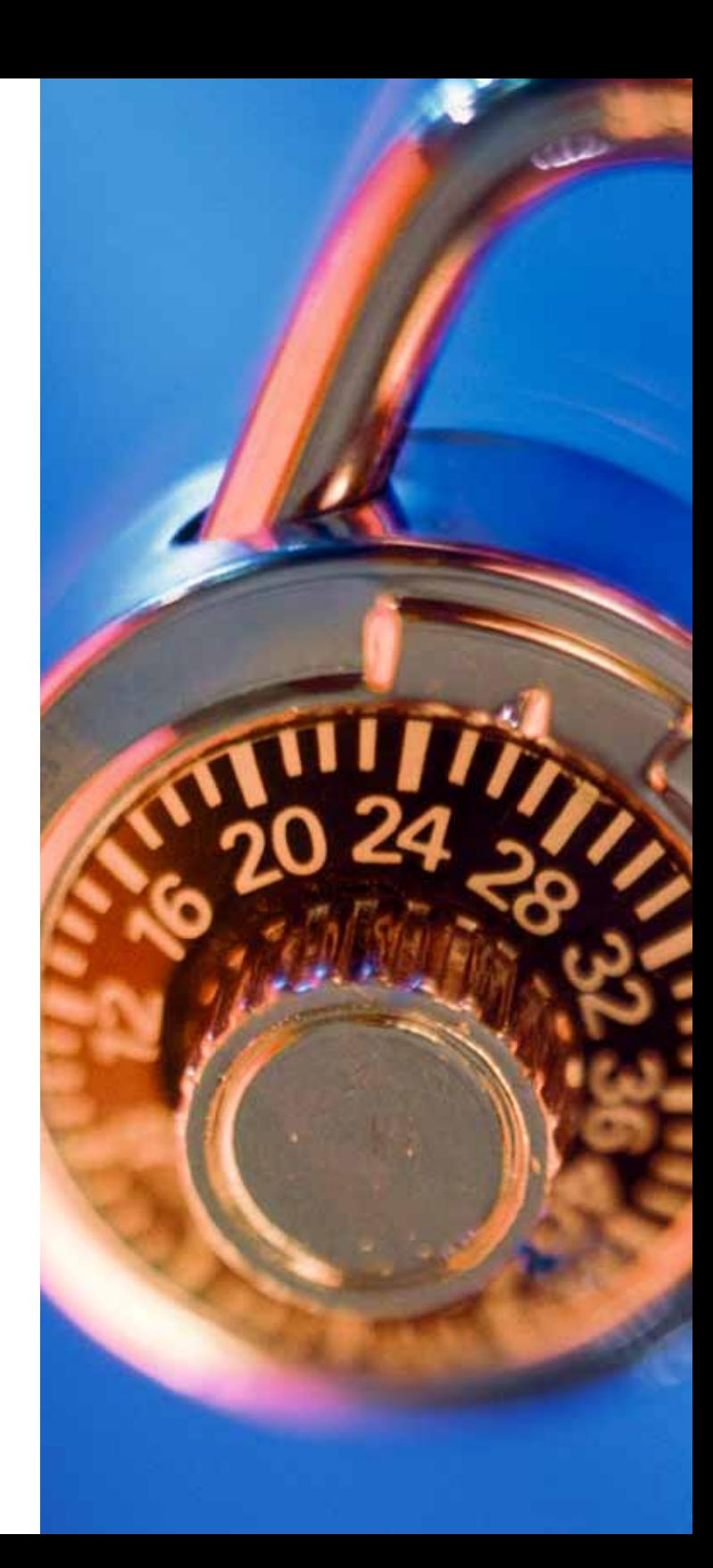

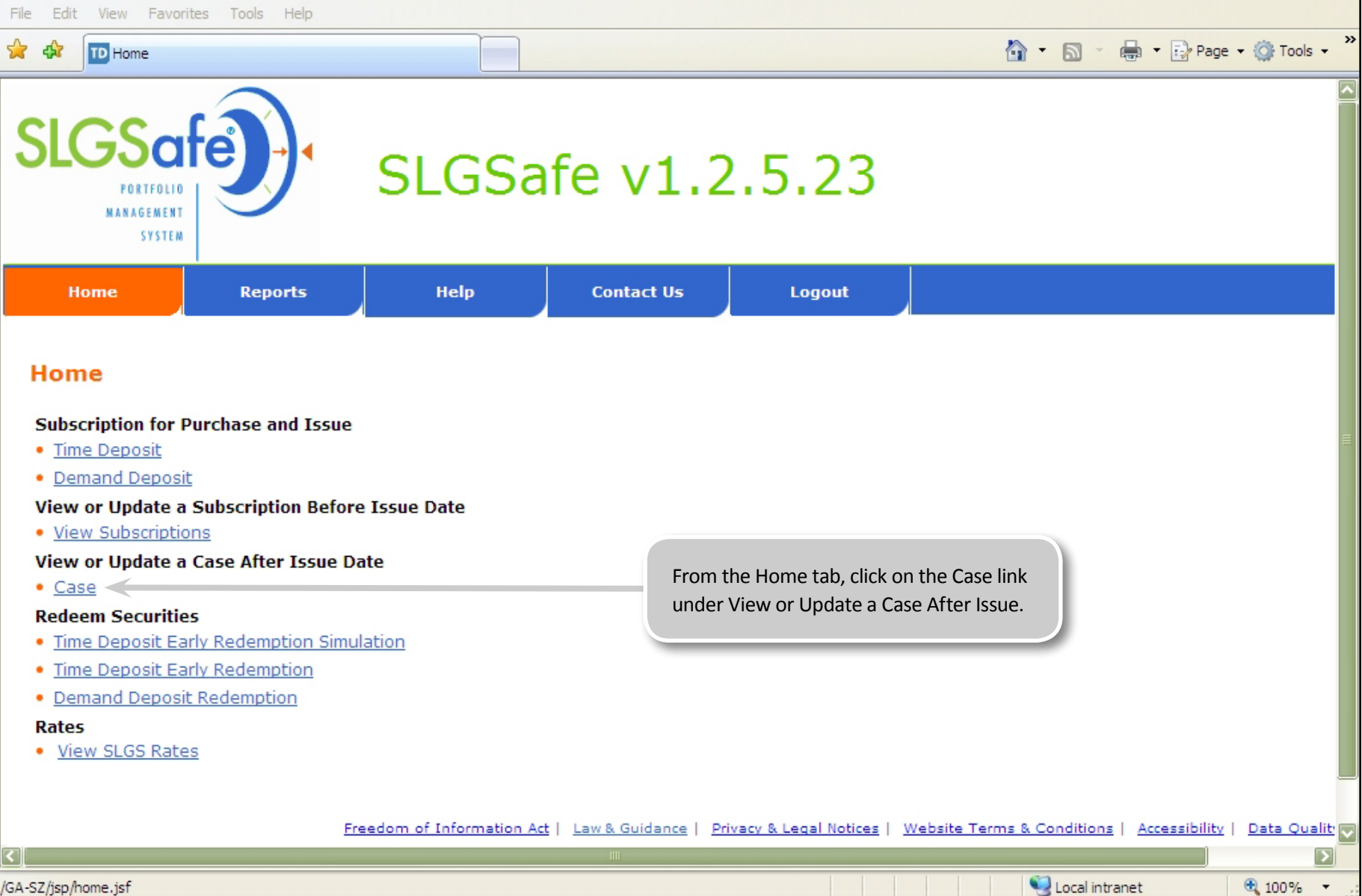

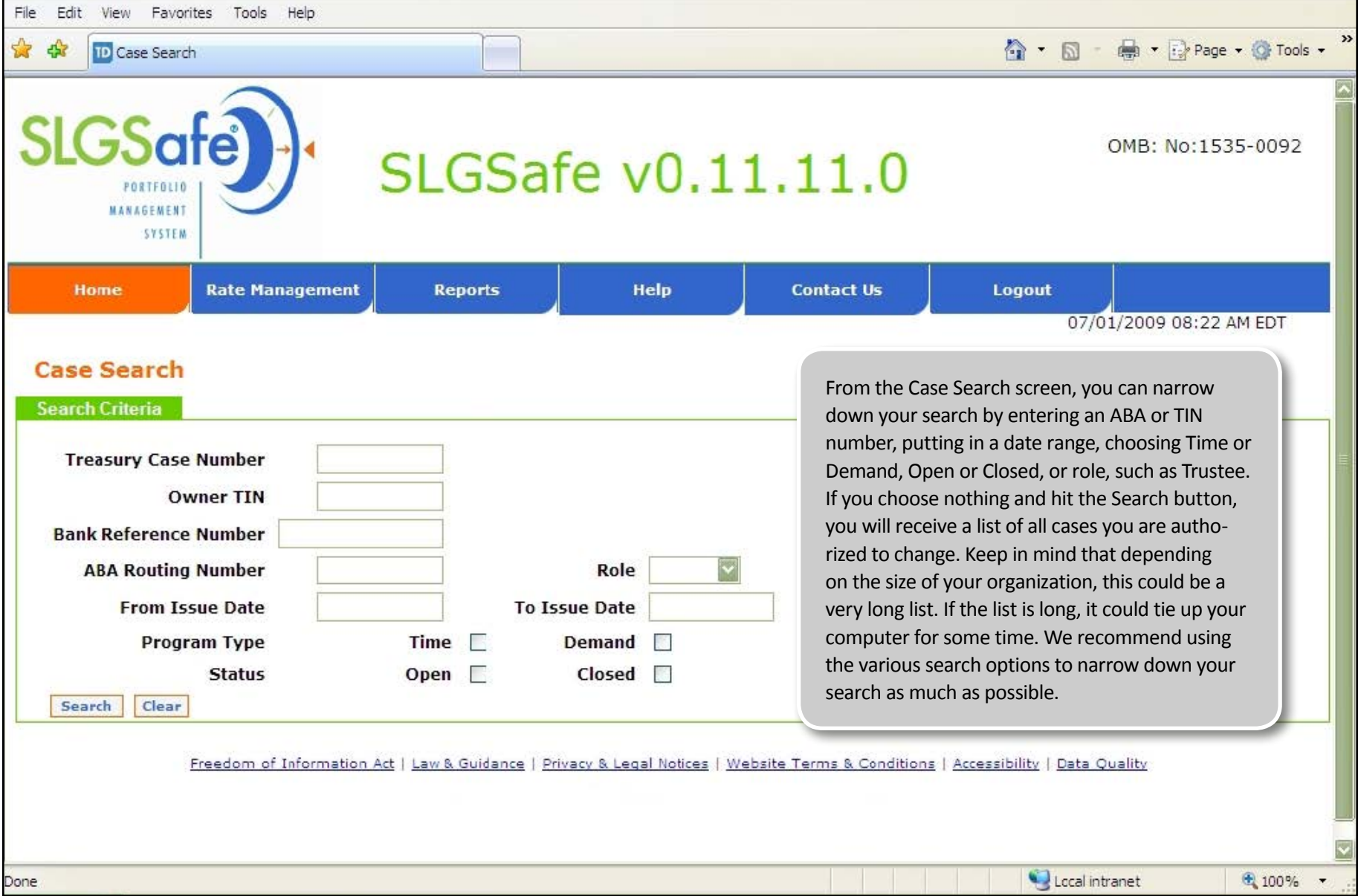

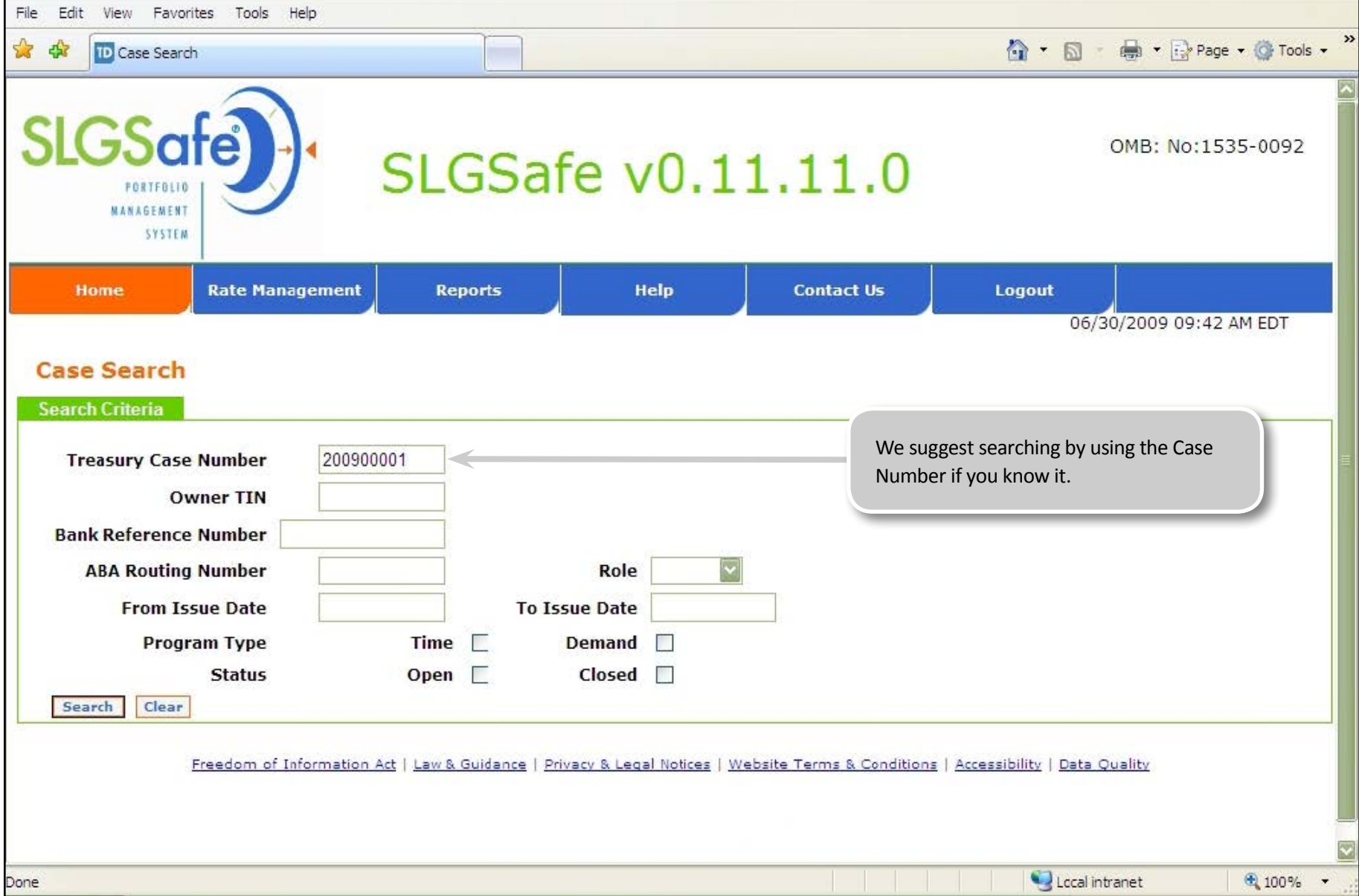

![](_page_4_Picture_57.jpeg)

![](_page_5_Picture_34.jpeg)

![](_page_6_Picture_20.jpeg)

![](_page_7_Picture_30.jpeg)

┑